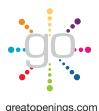

Fig B Open Position Blue Indicator

ojmar

9 0 1

9 0 1 9 0 1

9 0 1

Note: The default code from the

factory is set to all "zero's" as shown

**Oimar** Combi Pro **Helpful links** 

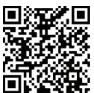

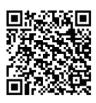

Product Info

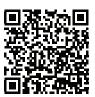

Instructions

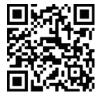

Operate Video

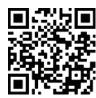

Private Video

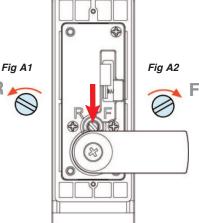

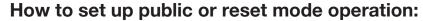

In this mode the lock can be reset by the user. Upon vacating the locker, a new user can set a new code.

- 1. Ensure that the mode key set screw on the rear of the lock is turned to the "R" position. Fig A1
- 2. Make sure the lock is turned to the open position. Fig B
- 3. Turn the wheels to the desired 4-digit code. Remember the code!
- 4. Close the door and turn the lock to the closed position. Fig C
- 5. Scramble the code by randomly turning the code wheels.
- 6. This will secure the lock and prevent others from opening the door.
- 7. To open, enter the personal code on the code wheels that was used to lock the door.
- 8. Turn the lock dial to the open position and open your door.

## How to set up private mode operation:

In this mode the lock code is fixed and the same code will be used to open the lock each time.

- 1. Ensure that the mode key set screw on the rear of the lock is turned to the "R" position. Fig A1
- 2. Turn the lock to the open position. Fig B
- Turn the wheels to the desired 4-digit code. Remember the code!
- 4. Turn the lock 90 degrees to the closed position.
- 5. Now turn the mode key set screw on the rear of the lock to position "F". Fig A2
- The lock is now ready to be used in private mode with the same code every time.
- 7. To open, enter the personal code on the code wheels that was used to lock the door.
- 8. Turn the lock dial to the open position and open your door.

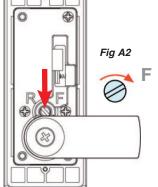

Closed Positions Blue Indicator

ojmar

9 0 1

9 0 1

9 0 1

9 0 1

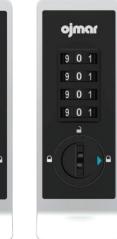

Right Hinge Lock

Left Hinge Lock